**Automata Theory***CS411-2015F-08Context-Free Grammars*

[David](http://www.cs.usfca.edu/galles) Galles

Department of Computer ScienceUniversity of San Francisco

#### **08-0:Context-Free Grammars**

- Set of Terminals  $(\Sigma)$
- Set of Non-Terminals
- Set of Rules, each of the form: <Non-Terminal> <sup>→</sup> <sup>&</sup>lt;Terminals & Non-Terminals>
- Special Non-Terminal Initial Symbol

#### **08-1:Generating Strings with CFGs**

- Start with the initial symbol
- Repeat: $\bullet$ 
	- Pick any non-terminal in the string
	- Replace that non-terminal with the right-hand side of some rule that has that non-terminal as<sup>a</sup> left-hand side

Until all elements in the string are terminals

#### **08-2:CFG Example**

 $S \to aS$ <br> $S \to aS$  $S \to Bb$ <br> $B \to cE$  $B \to cB$ <br> $B \to cB$  $B \rightarrow$  $\rightarrow \epsilon$ מפו Generating <sup>a</sup> string:  $S$ replace  $S$  with  $aS$  $aS$  replace  $S$  wtih  $B\overline{b}$  $aBb$  $\,b$  replace  $B$  wtih  $cB$  $acBb$  replace  $B$  wtih  $\epsilon$ acbFinal String

#### **08-3:CFG Example**

 $S \to aS$ <br> $S \to aS$  $S \to Bb$ <br> $B \to cE$  $B \to cB$ <br> $B \to cB$  $B \rightarrow$  $\rightarrow \epsilon$ מפו Generating <sup>a</sup> string:  $S^$ replace  $S$  with  $aS$  $aS$ replace S with  $aS$  $a a S$ replace  $S$  wtih  $Bb$ aaBb $\,b$  replace  $B$  wtih  $cB$ aacBb $\,b$  replace  $B$  wtih  $cB$ aaccBb $\,b\,$  replace  $B$  wtih  $\epsilon$ aaccbFinal String

#### **08-4:CFG Example**

- $S \to aS$ <br> $S \to aS$
- $S \to Bb$ <br> $B \to cE$
- $B \to cB$ <br> $B \to cB$
- $B \rightarrow$  $\rightarrow \epsilon$ ار ال

Regular Expression equivalent to this CFG:

#### **08-5:CFG Example**

- $S \to aS$ <br> $S \to aS$
- $S \to Bb$ <br> $B \to cE$
- $B \to cB$ <br> $B \to cB$
- $B \rightarrow$  $\rightarrow \epsilon$ ار ال

Regular Expression equivalent to this CFG:  $a^*c^*b$ 

## 08-6: CFG Example

**CFG** for  $L = \{0^n1^n : n > 0\}$ 

## **08-7:CFG Example**

CFG for  $L$  $L = \{0^n 1^n : n > 0\}$  $S \to 0S1$  or  $S \to 0S1|01$ <br> $S \to 0S1|01$  $S \rightarrow 01$ 

(note – can write:  $A \rightarrow$  $\rightarrow \alpha$  $A \to \beta$ ls as $A \rightarrow \alpha | \beta$  ) (examples: 01, 0011, 000111)

## **08-8:CFG Formal Definition**

## $G=(V,\Sigma,R,S)$

- $V$  = Set of symbols, both terminals & non-terminals
- $\Sigma \subset V$  set of terminals (alphabet for the language hoing described) being described)
- $R \subset ((V \Sigma) \times V^*)$  Finite set of rules
- $S \in (V \Sigma)$  Start symbol

## **08-9:CFG Formal Definition**

- Example:
- $S \rightarrow 0S1$ <br> $S \rightarrow 01$
- $S \rightarrow 01$
- Set theory Definition:  $G=(V,\Sigma,R,S)$ 
	- $V \$  $V = \{S, 0, 1\}$
	- $\Sigma \subset V = \{0, 1\}$
	- $R \subset ((V \Sigma) \times V^*) = \{(S, 0S0), (S, 01)\}\$
	- $S \in (V \Sigma) = S$

## **08-10: Derivation**

A *Derivation* is <sup>a</sup> listing of how <sup>a</sup> string is generated – showing what the string looks like after everyreplacement.

- $S \to AB$
- $A \to aA|\epsilon$ <br> $B \to bB|\epsilon$
- $B \to bB|\epsilon$
- $S \Rightarrow AB$ <br> $\Rightarrow$  a A
	- $\Rightarrow$  aAB<br> $\Rightarrow$  a Ab1
	- $\Rightarrow$  aAbB<br> $\Rightarrow$  abB
	- $\Rightarrow abB$ <br> $\Rightarrow abb$
	- $\Rightarrow abbB$ <br> $\Rightarrow abb$
	- $\Rightarrow abb$

A *Parse Tree* is <sup>a</sup> graphical representation of <sup>a</sup> derivation.

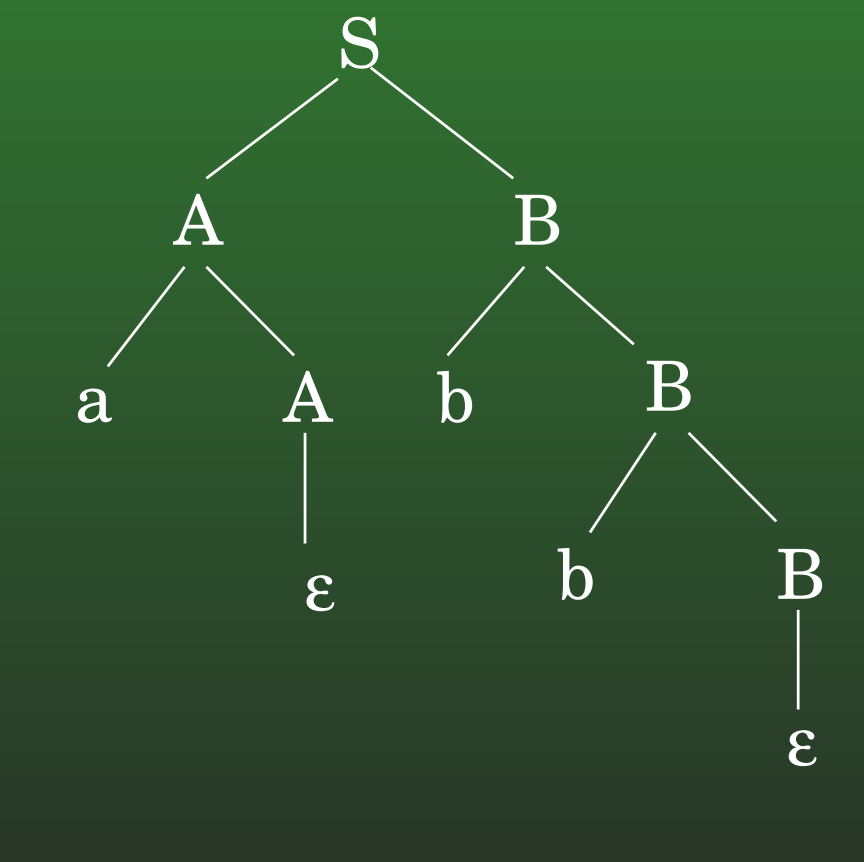

 $S$  $S \Rightarrow AB$ <br> $\Rightarrow$  a A  $\Rightarrow$  aAB<br> $\Rightarrow$  a Ab1  $\Rightarrow$  aAbB<br> $\Rightarrow$  abB  $\Rightarrow abB$ <br> $\Rightarrow abb$  $\Rightarrow abbB$ <br> $\Rightarrow abb$  $\Rightarrow$  abb

A *Parse Tree* is <sup>a</sup> graphical representation of <sup>a</sup> derivation.

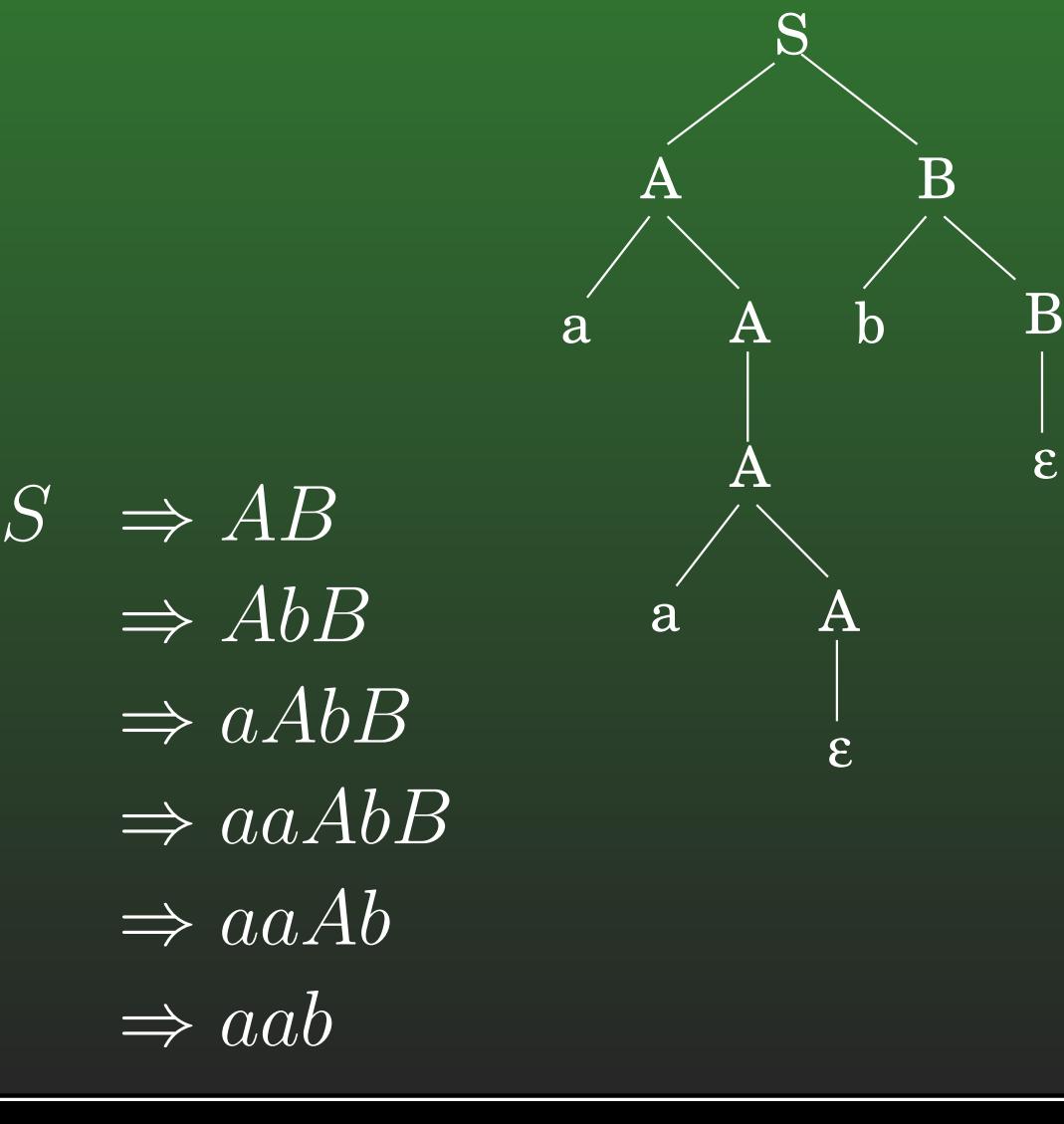

## **08-13:Fun with CFGs**

• Create a Context-Free Grammar for all strings over {a,b} which contain the substring "aba"

## 08-14: Fun with CFGs

- Create a Context-Free Grammar for all strings over {a,b} which contain the substring "aba"
- $S \rightarrow A$ aba $A$  $A \rightarrow aA$  $A \rightarrow bA$  $\overline{A\rightarrow\epsilon}$ 
	- Give a parse tree for the string: bbabaa  $\bullet$

## **08-15:Fun with CFGs**

• Create a Context-Free Grammar for all strings over {a,b} that begin or end with the substring bba(inclusive or)

## **08-16:Fun with CFGs**

- Create a Context-Free Grammar for all strings over {a,b} that begin or end with the substring bba(inclusive or)
- $S \to \texttt{bba}A$  $S \to A$ bba  $A \rightarrow$ b $A$  $A \rightarrow$ a $A$  $A \rightarrow \epsilon$

## **08-17:** $:L_{CFG}$

The Context-Free Languages,  $L_{CFG}$ , is the set of all languages that can be described by some CFG:

 $L_{CFG} = \{L : \exists \textbf{ CFG } G \wedge L[G] = L\}$ 

We already know  $L_{CFG} \not\subseteq L_{REG}$  (why)?

 $L_{REG} \subset L_{CFG}$  ?

# 08-18:  $L_{REG} \subseteq L_{CFG}$

## We will prove  $L_{REG} \subseteq L_{CFG}$  in two different ways:

- Prove by induction that, given any regular expression  $r$ , we create a CFG  $G$  such that  $r \left[ \bigtriangleup \right] = r \left[ \Box \right]$  $L[G] = L[r]$
- Given any NFA  $M$ , we create a CFG  $G$  such that  $I\cap\cap I = I\cap M$  $L[G] = L[M]$

# 08-19:  $L_{REG} \subseteq L_{CFG}$

- To Prove: Given any regular expression  $r$ , we can create a CFG  $G$  such that  $L[G]=L[r]$
- $\bullet$  By induction on the structure of  $r$

# 08-20:  $L_{REG} \subseteq L_{CFG}$

Base Cases:

 $r$  = a, a  $\in \Sigma$ 

# 08-21:  $L_{REG} \subseteq L_{CFG}$

Base Cases:

- $r$  = a, a  $\in \Sigma$
- $S \rightarrow a$

## 08-22:  $L_{REG} \subseteq L_{CFG}$

**Base Cases:** 

•  $r = \epsilon$ 

## 08-23:  $L_{REG} \subseteq L_{CFG}$

**Base Cases:** 

- $r = \epsilon$
- $S \to \epsilon$

# 08-24:  $L_{REG} \subseteq L_{CFG}$

## Base Cases:

 $r =$  $=\emptyset$ 

# 08-25:  $L_{REG} \subseteq L_{CFG}$

Base Cases:

- $r =$  $=\emptyset$
- $S \to SS$

# 08-26:  $L_{REG} \subseteq L_{CFG}$

Recursive Cases:

- $\varUpsilon$  $r = (r_1r_2)$
- $L[G_1] = L[r_1]$ , Start symbol of  $G_1 = S_1$  $L[G_2] = L[r_2]$ , Start symbol of  $G_2 = S_2$

# 08-27:  $L_{REG} \subseteq L_{CFG}$

Recursive Cases:

 $\varUpsilon$  $r = (r_1r_2)$ 

- $L[G_1] = L[r_1]$ , Start symbol of  $G_1 = S_1$  $L[G_2] = L[r_2]$ , Start symbol of  $G_2 = S_2$
- $G =$  all rules from  $G_1$  and  $G_2$ , plus plus new non-terminal  $S,$  and new rule:
- $S \rightarrow S_1 S_2$

New start symbol S'

# 08-28:  $L_{REG} \subseteq L_{CFG}$

Recursive Cases:

- $\varUpsilon$  $r = (r_1 + r_2)$
- $L[G_1]=L[r_1],$  Start symbol of  $G_1=S_1$  $L[G_2] = L[r_2]$ , Start symbol of  $G_2 = S_2$

# 08-29:  $L_{REG} \subseteq L_{CFG}$

Recursive Cases:

- $\varUpsilon$  $r = (r_1 + r_2)$
- $L[G_1]=L[r_1],$  Start symbol of  $G_1=S_1$  $L[G_2] = L[r_2]$ , Start symbol of  $G_2 = S_2$
- $G$  = all rules from  $G_1$  and  $G_2$ , plus new non-terminal  $S$ , and now rules: and new rules:
- $S \rightarrow S_1$ <br> $S \rightarrow S_2$  $S \to S_2$

Start symbol =  $S$ 

# 08-30:  $L_{REG} \subseteq L_{CFG}$

Recursive Cases:

- $\varUpsilon$  $r = (r_1^*)$
- $L[G_1] = L[r_1]$ , Start symbol of  $G_1 = S_1$

# 08-31:  $L_{REG} \subseteq L_{CFG}$

Recursive Cases:

- $\varUpsilon$  $r = (r_1^*)$
- $L[G_1] = L[r_1]$ , Start symbol of  $G_1 = S_1$
- $G$  = all rules from  $G_1$ , plus new non-terminal  $S$ , and now rules: new rules:
- $S \to S_1S$ <br> $S \to \epsilon$  $S \to \epsilon$
- Start symbol =  $S$
- (Example)

# $\underline{\textbf{08-32: }} L_{REG} \subseteq L_{CFG} \; \underline{\textbf{I}}$

- Given any NFA
	- $M = (K, \Sigma, \Delta, s, F)$
- Create <sup>a</sup> grammar
	- $G=(V,\Sigma,R,S)$  such that  $L[G]=L[M]$
- Idea: Derivations like "backward NFA configurations", showing past instead of future
	- Example for all strings over {a, b} that containaa, not bb

# **08-33:**  $L_{REG} \subseteq L_{CFG} \mid \mid$

- $M = (K, \Sigma, \Delta, s, F)$  $G=(V,\Sigma',R,S)$ 
	- $\bullet$   $V$
	- Σ′
	- $\bullet$  R
	- $S$

# **08-34:**  $L_{REG} \subseteq L_{CFG} \mid \mid$

\n- \n
$$
M = (K, \Sigma, \Delta, s, F)
$$
\n
\n- \n
$$
G = (V, \Sigma', R, S)
$$
\n
\n- \n
$$
V = K \cup \Sigma
$$
\n
\n- \n
$$
\Sigma' = \Sigma
$$
\n
\n- \n
$$
R = \{(q_1 \rightarrow aq_2) : q_1, q_2 \in K \text{ (and } V), a \in \Sigma, ((q_1, a), q_2) \in \Delta\} \cup \{ (q \rightarrow \epsilon) : q \in F \}
$$
\n
\n- \n
$$
S = s
$$
\n
\n

(Example)

## 08-35: CFG - Ambiguity

- A CFG is *ambiguous* if there exists at least one string generated by the grammar that has > 1 different parse tree
- Previous CFG is ambiguous (examples)
	- $S \rightarrow A$ aba $A$  $A \rightarrow aA$  $A \rightarrow bA$  $A \rightarrow \epsilon$

#### **08-36:CFG – Ambiguity**

• Consider the following CFG:

 $\begin{array}{l} E\to E+E|E-E|E*E|N\ \Lambda L\to 0\,11\,0\,12\,14\,E|E|Z|R|Q\end{array}$  $N \to 0|1|2|3|4|5|6|7|8|9$ 

- Is this CFG ambiguous?
- Why is this a problem?

#### **08-37:CFG – Ambiguity**

 $\begin{array}{l} E\to E+E|E-E|E*E|N\ \hline N\quad\Omega\,11913141516171810 \end{array}$  $N \to 0|1|2|3|4|5|6|7|8|9$ 

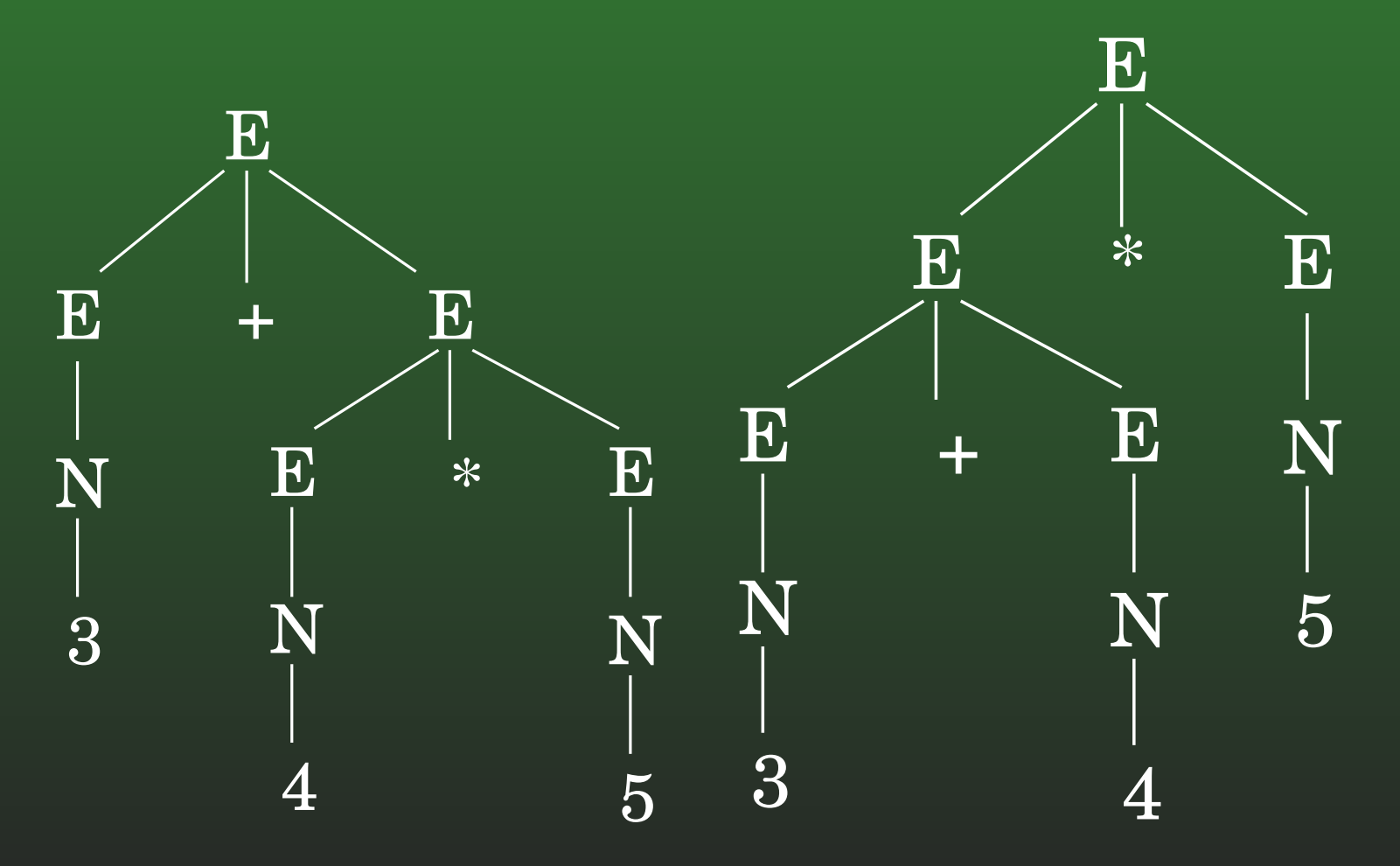

#### **08-38:CFG – Ambiguity**

## $\begin{array}{l} E\to E+E|E-E|E*E|N\ \hline N\quad\Omega\,11913141516171810 \end{array}$  $N \to 0|1|2|3|4|5|6|7|8|9$

• If all we care about is removing ambiguity, there is <sup>a</sup> (relatively) easy way to make this unambiguous(make all operators right-associative)

#### **08-39:CFG – Ambiguity**

 $\begin{array}{l} E\to E+E|E-E|E*E|N\ \hline N\quad\Omega\,11913141516171810 \end{array}$  $N \to 0|1|2|3|4|5|6|7|8|9$ Non-ambiguous: $\begin{array}{l} E\to N|N+E|N-E|N*E\\ N\quad\wedge\Omega^{11}2\Omega^{14} \end{array}$  $N \to 0|1|2|3|4|5|6|7|8|9$ 

• If we were writing a compiler, would this be a good CFG?

• How can we get correct associativity

#### **08-40:CFG – Ambiguity**

## • Ambiguous:

 $\begin{array}{l} E\to E+E|E-E|E*E|N\ \Lambda' & \Lambda^{110} \Omega^{14} \end{array}$  $N \to 0|1|2|3|4|5|6|7|8|9$ .

## • Unambiguous:

 $E \rightarrow E + T |E - T|T$  $T \rightarrow T*N|N \over N \sim 0.1191314$  $N \to 0|1|2|3|4|5|6|7|8|9$ 

Can add parentheses, other operators, etc. (More inCompilers)

## **08-41:Fun with CFGs**

- Create a CFG for all strings over  $\{(,)\}$  that form balanced parenthesis
	- $\bullet$  ()
	- $\bullet$  ()()
	- $\bullet$  (()()()(((()()()))
	- $\bullet$  (((((())))))

## **08-42:Fun with CFGs**

- Create a CFG for all strings over  $\{(.)\}$  that form balanced parenthesis
	- $S \rightarrow (S)$ <br>  $S \rightarrow (S)$  $S \rightarrow SS$  $S \to \epsilon$
- Is this grammar ambiguous?

## 08-43: Fun with CFGs

- Create a CFG for all strings over  $\{(,)\}$  that form balanced parenthesis
	- $S \rightarrow (S)$  $S \rightarrow SS$  $S \to \epsilon$
- Is this grammar ambiguous? • YES! (examples)

## **08-44:Fun with CFGs**

Create an *unambiguous* CFG for all strings over  $\overline{\{(,)\}}$  that form balanced parenthesis

## 08-45: Fun with CFGs

• Create an *unambiguous* CFG for all strings over  $\{(),\}$  that form balanced parenthesis

 $\overline{S} \rightarrow \overline{AS'}$  $S \rightarrow \epsilon$  $\overline{A\rightarrow(S)}$ 

#### **08-46:Ambiguous Languages**

- A language  $L$  is ambiguous if all CFGs  $G$  that<br>conorato it are ambiguous generate it are ambiguous
- Example:
	- $L_{1}$  $_1$  =  $=\{a^ib^ic^jd^j|i,j>0\}$
	- $L_{2}$  $_2 =$  $=\{a^ib^jc^jd^i|i,j>0\}$
	- $L_{3}%$  $_3 =$  $=L_1\cup L_2$
- $L_{3}$  is inherently ambiguous

(Create a CFG for  $L_{\rm 3})$ 

#### **08-47:Ambiguous Languages**

- $L_{1}%$  $_1$  =  $=\{a^ib^ic^jd^j|i,j>0\}$
- $L_{2}$  $_2 =$  $=\{a^ib^jc^jd^i|i,j>0\}$
- $L_{3}%$  $_3 =$  $=L_1\cup L_2$
- $\begin{array}{ccc} S & \to S_1 | S_2 \ S & \to A B \end{array}$
- $S_1 \rightarrow AB$
- $\begin{array}{c} A & \rightarrow aAb|ab \ B & \searrow aBdcd \end{array}$
- $B \rightarrow cBd|cd$ <br>  $S \rightarrow cSd|cd$
- $S_2 \rightarrow aS_2d|aCd$
- $C \longrightarrow bCc|bc$ <br>What hannens

What happens when  $i=j$ ?

## **08-48:(More) Fun with CFGs**

• Create an CFG for all strings over {a, b} that have the same number of <sup>a</sup>'s as b's (can be ambiguous)

## **08-49:(More) Fun with CFGs**

- Create an CFG for all strings over {a, b} that have the same number of <sup>a</sup>'s as b's (can be ambiguous)
- $S \to aSb$ <br> $S \to bSc$  $S \to bSa$ <br> $S \to cS$  $S \rightarrow SS$  $S \to \epsilon$

## **08-50:(More) Fun with CFGs**

Create an CFG for  $L$  $L = \{ww^R : w \in (a+b)^*\}$ 

## 08-51: (More) Fun with CFGs

- Create an CFG for  $L = \{ww^R : w \in (a + b)^*\}$
- $\overline{S} \rightarrow \overline{a} \overline{S} \overline{a}$  $S \rightarrow bSb$  $S \rightarrow \epsilon$

## **08-52:(More) Fun with CFGs**

Create an CFG for all palindromes over  $\{a,b\}$ . That is, create <sup>a</sup> CFG for:

 $L \$  $L = \{w : w \in (a+b)^*, w = w^R\}$ 

## **08-53:(More) Fun with CFGs**

Create an CFG for all palindromes over  $\{a,b\}$ . That is, create <sup>a</sup> CFG for:

 $L \$  $L = \{w : w \in (a+b)^*, w = w^R\}$ 

- $S \to aSa$ <br> $S \to aSa$  $S \to bSb$
- $S \rightarrow$  $\rightarrow$   $\epsilon$
- $S \rightarrow$  $\rightarrow a$ <br> $\rightarrow b$
- $S \to b$

## 08-54: (More) Fun with CFGs

• Create an CFG for  $L = \{a^i b^j c^k : j > i + k\}$ 

## **08-55:(More) Fun with CFGs**

Create an CFG for  $L$  $L = \{a^i b^j c^k : j > i + k\}$ 

 $HINT:$  We may wish to break this down into 3 different langauges ...

## 08-56: (More) Fun with CFGs

- Create an CFG for  $L = \{a^i b^j c^k : j > i + k\}$
- $S \rightarrow ABC$  $A \rightarrow aAb$  $A \rightarrow \epsilon$  $B \to bB$  $B \to b$  $\overline{C} \rightarrow b\overline{C}c\overline{e}$

## **08-57:(More) Fun with CFGs**

- Create an CFG for all strings over {0, 1} that have the an even number of 0's and an odd number of  $1's.$ 
	- $HINT:$  It may be easier to come up with 4  $\,$  CFGs – even 0's, even 1's, odd 0's odd 1's, even 0's odd 1's, odd 1's, even 0's – andcombine them ...

## **08-58:(More) Fun with CFGs**

- Create an CFG for all strings over {0, 1} that have the an even number of 0's and an odd number of  $1's.$
- $S_1$  = Even 0's Even 1's  $S_2$  = Even 0's Odd 1's  $S_3 = \mathsf{Odd\ O\^\circ$ s Even 1's  $S_4 = \mathsf{Odd\ O\!\!\!\mathsf{'}s\ \mathsf{Odd\ I\!\!\!\mathsf{'}s}$
- $S_1 \rightarrow 0S_3|1S_2$ <br>  $S_1 \rightarrow 0S_3|1S_2$  $S_2 \rightarrow 0S_4|1S_1$ <br>  $S_1 \rightarrow 0S_4|1S_1$  $S_3 \rightarrow 0S_1|1S_4$ <br>  $S_1 \rightarrow 0S_1|1S_4$  $S_4 \to 0S_2|1S_3$